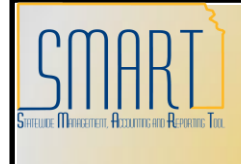

## **State of Kansas POs with Denied Vendors**

*Statewide Management, Accounting and Reporting Tool*

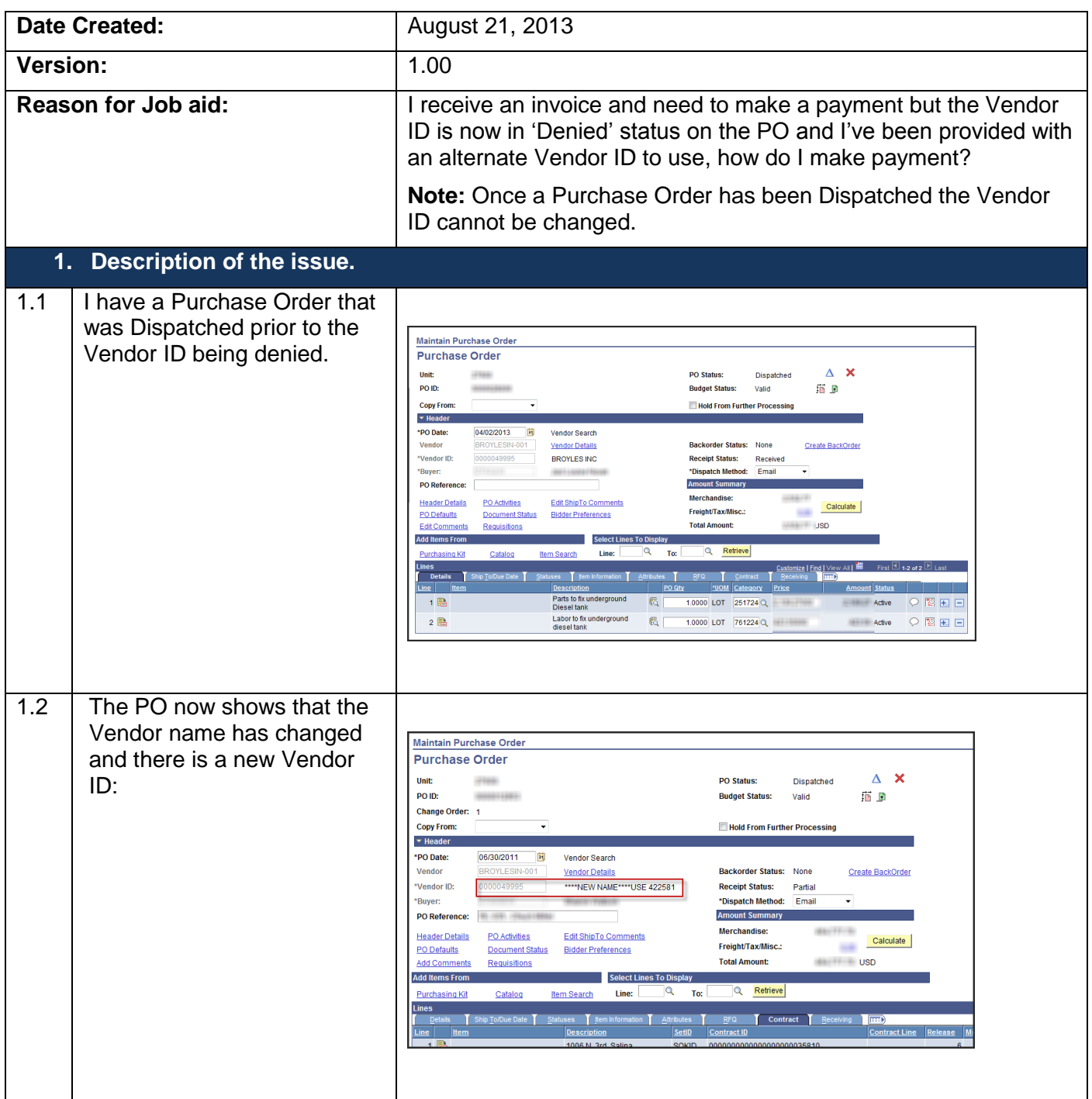

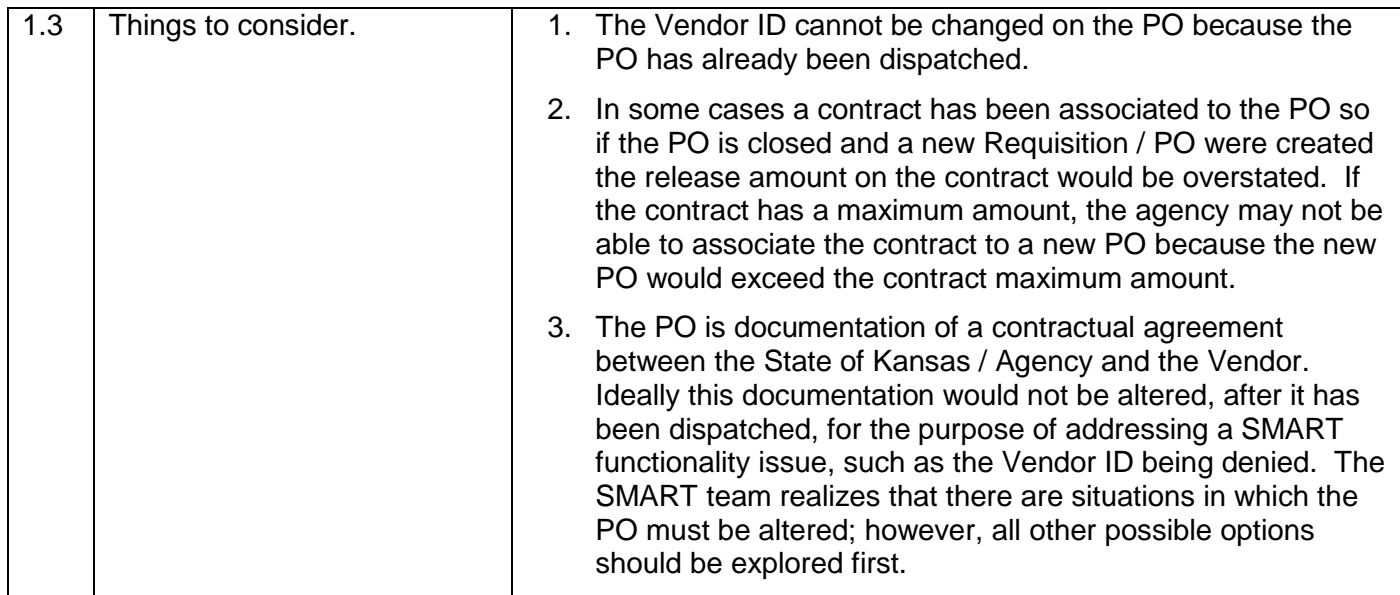

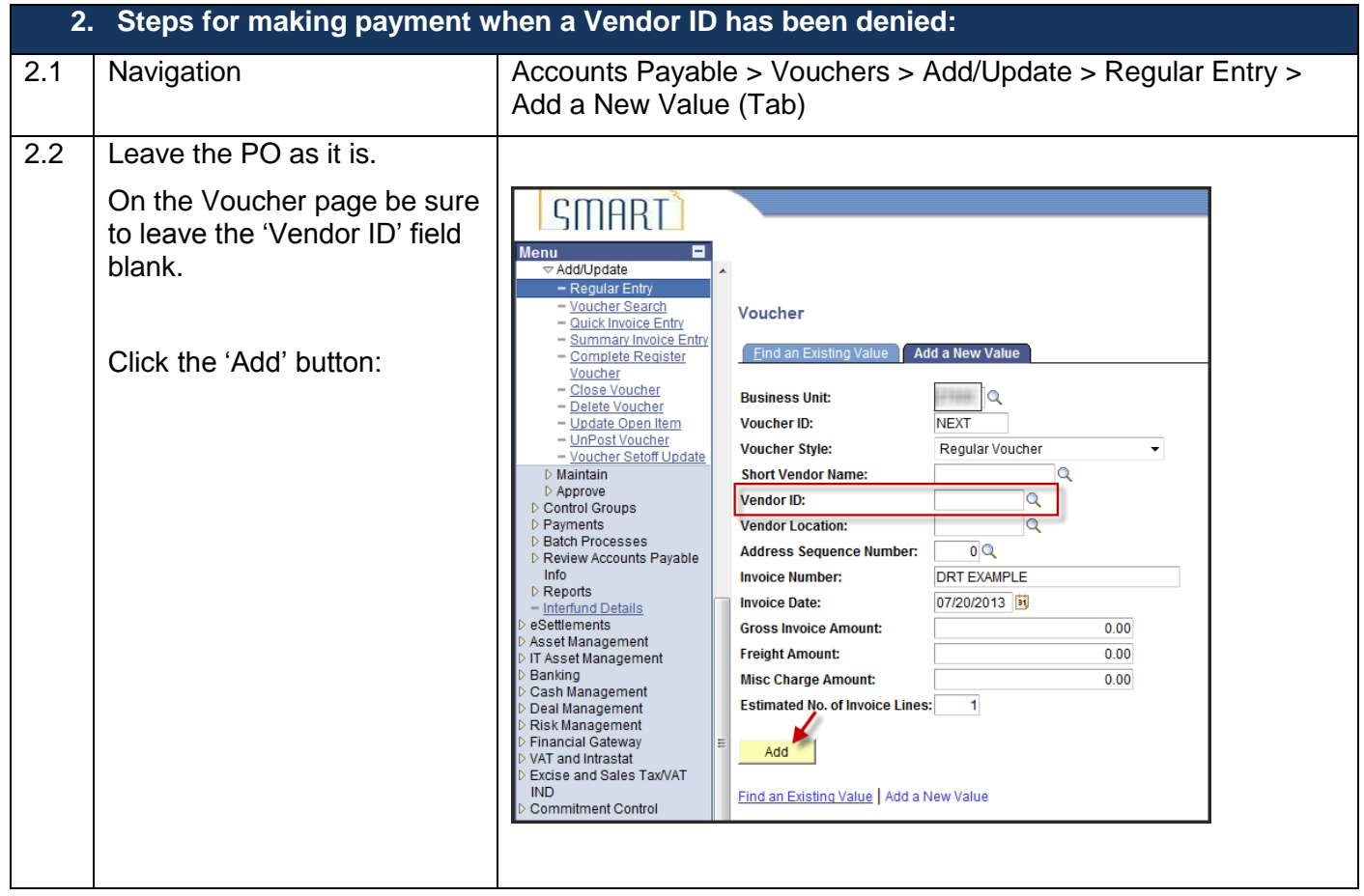

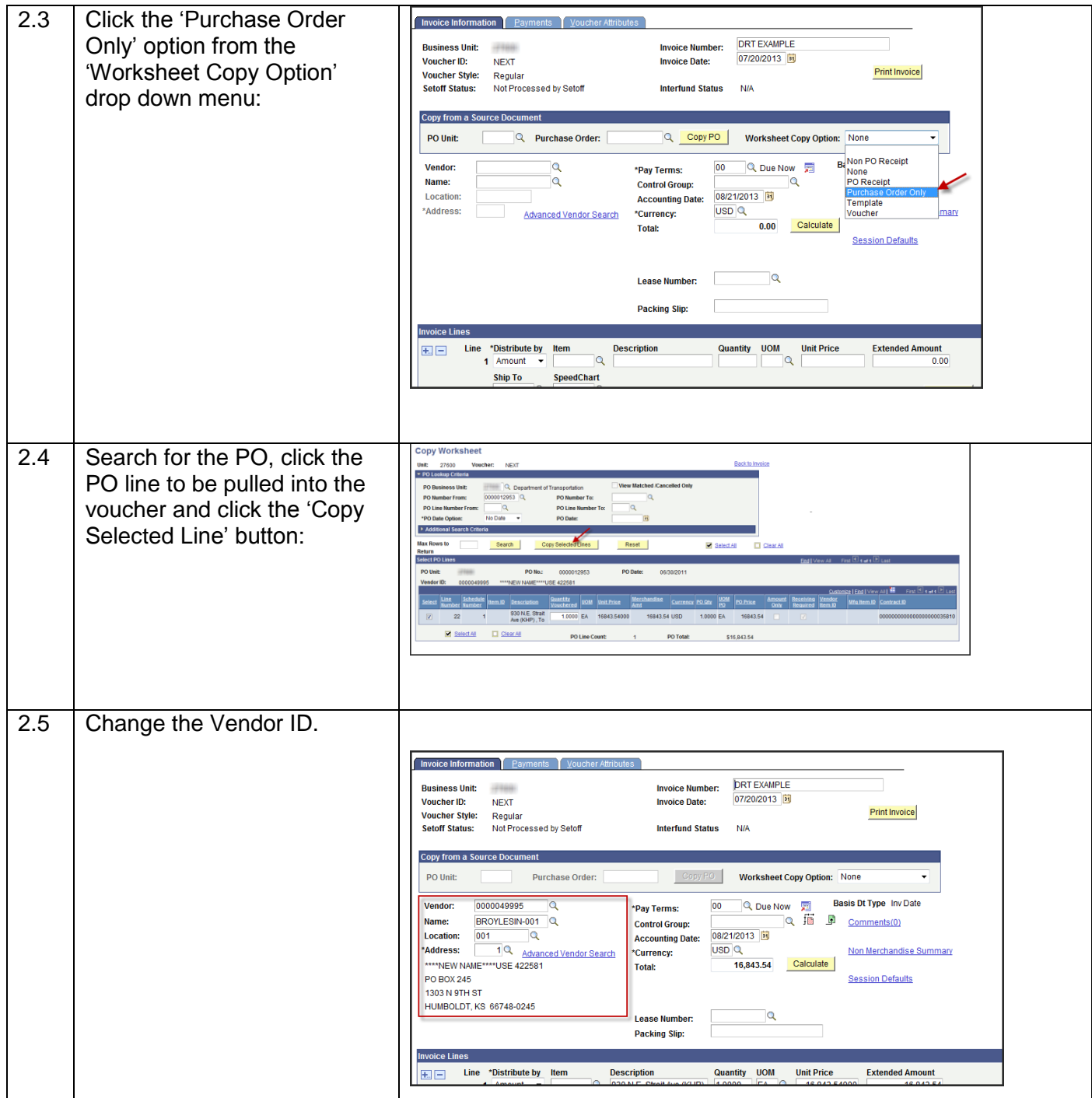

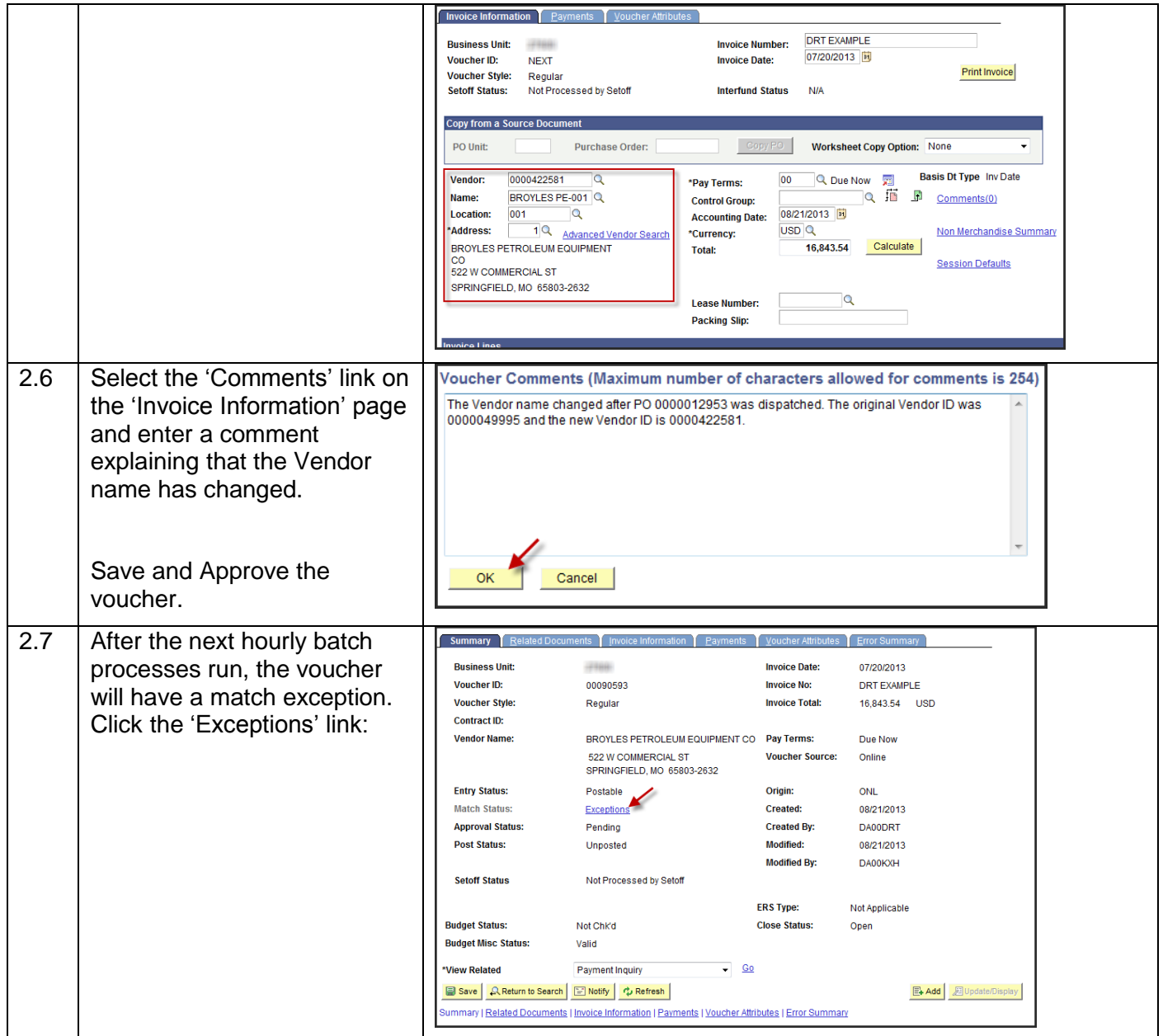

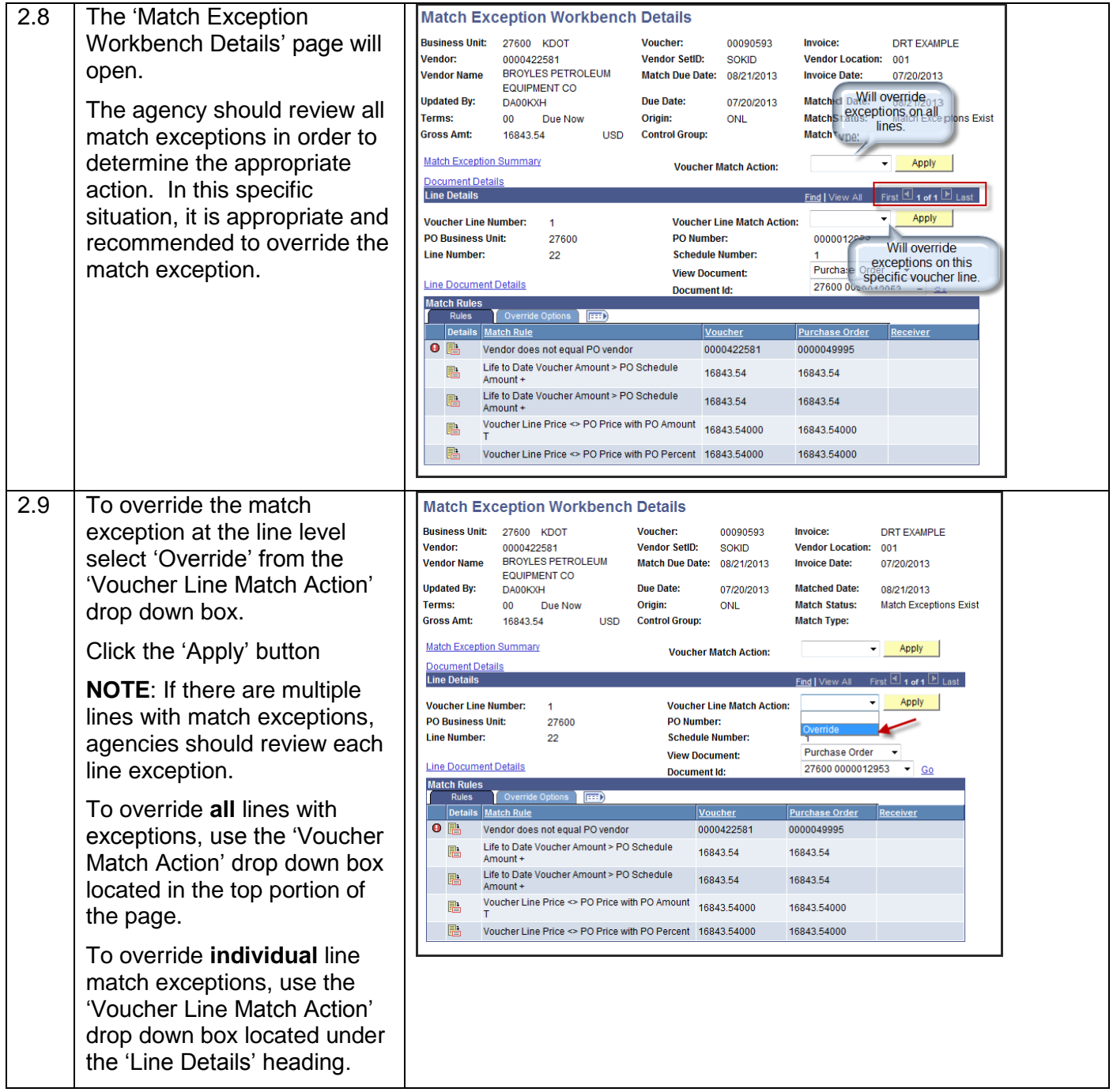

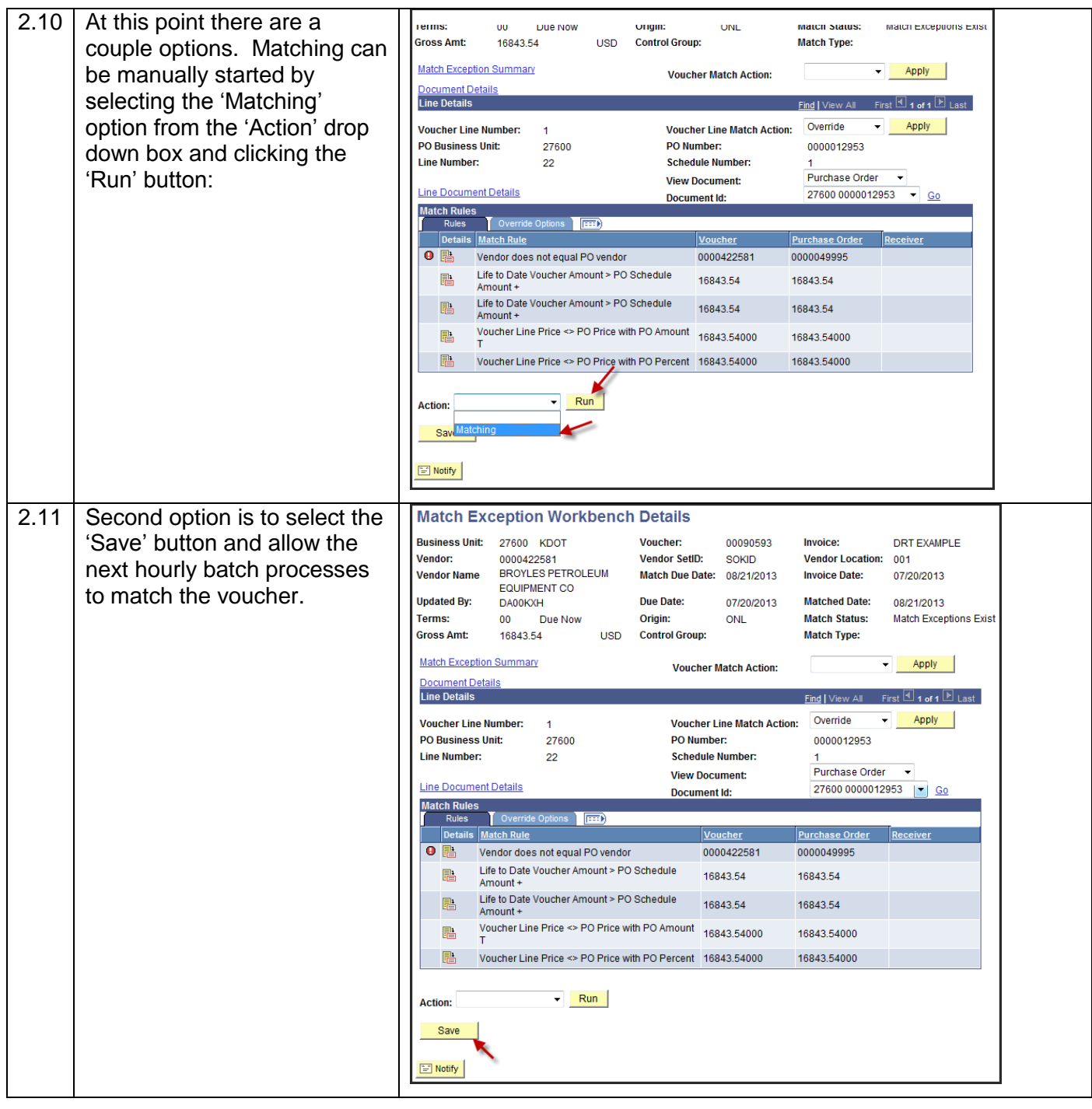

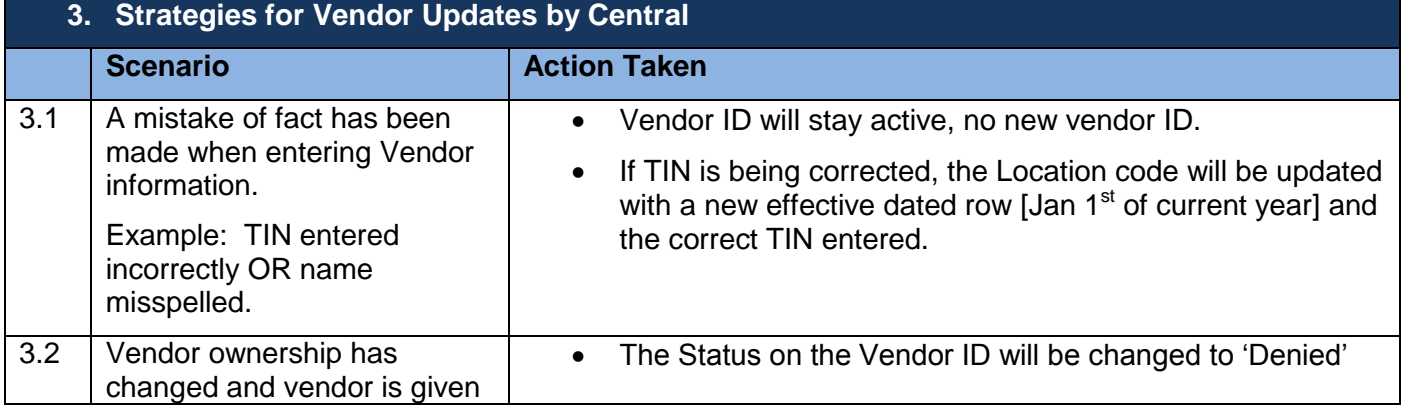

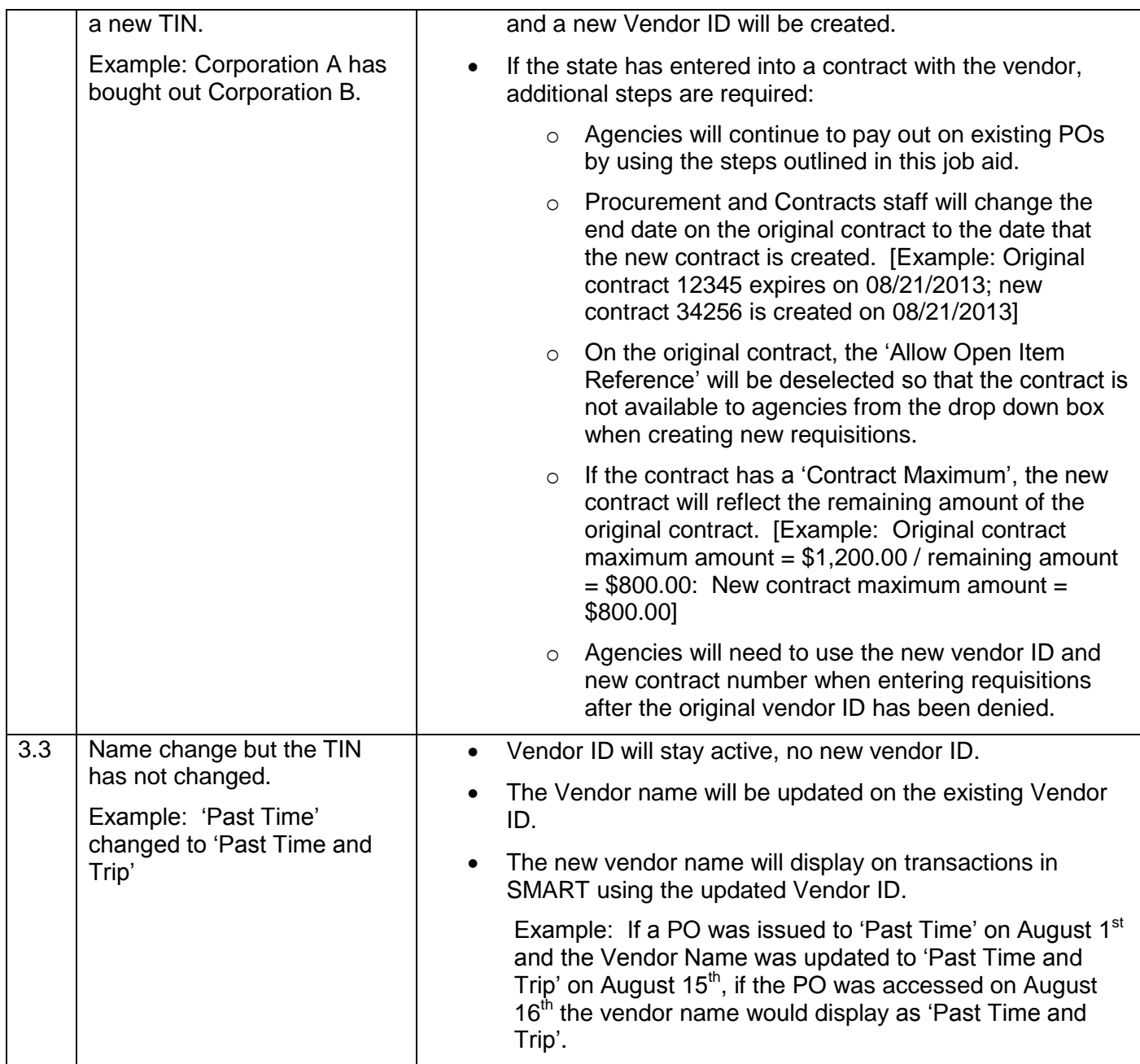